# **TYPO3.Flow - Bug # 31642**

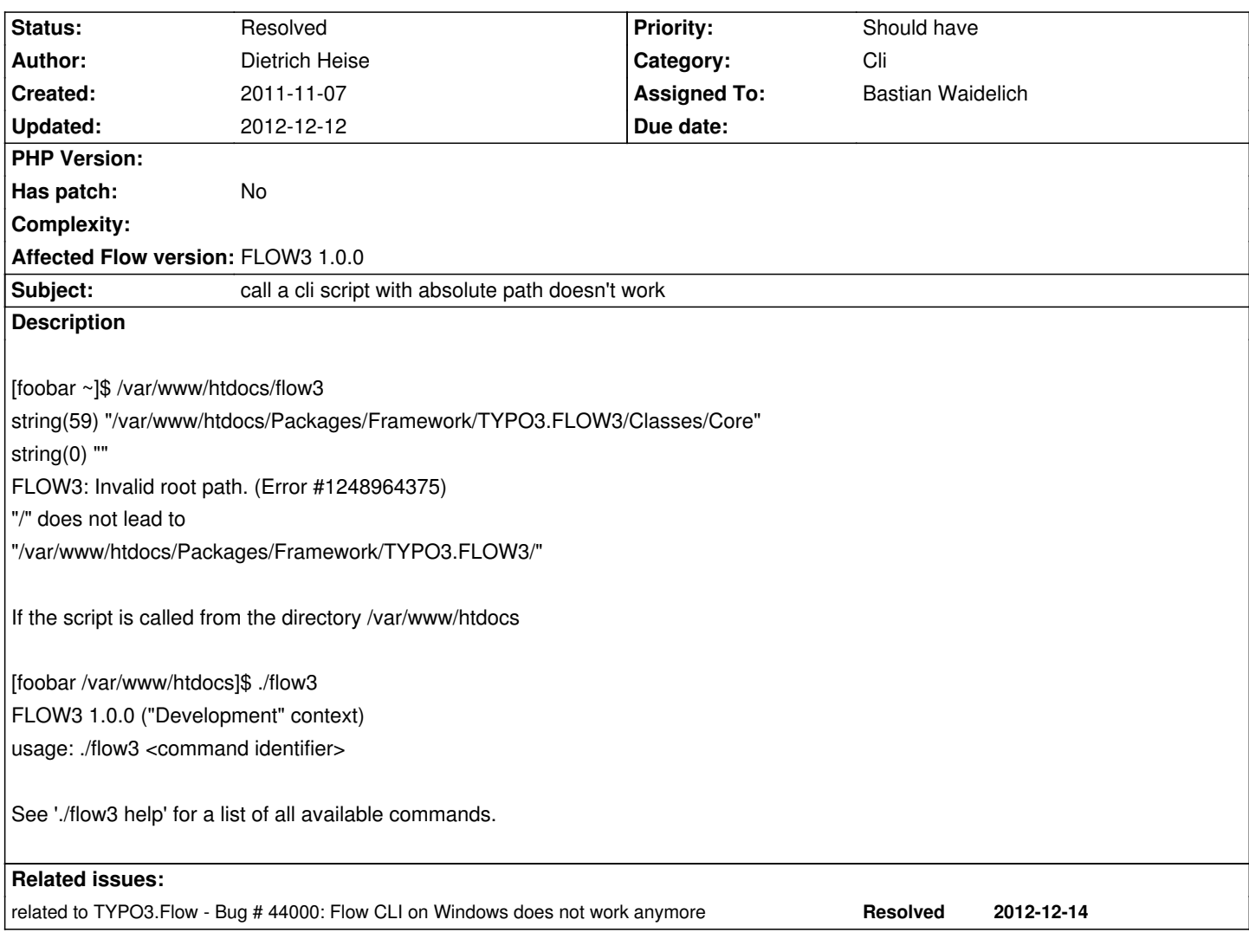

# **Associated revisions**

# **Revision 81ed8839 - 2012-12-11 14:19 - Bastian Waidelich**

[BUGFIX] Invoking CLI from a different directory doesn't work

When executing the TYPO3 Flow CLI from a directory that is not equal to the root path and if the FLOW\_ROOTPATH environment variable is not set, Flow dies with an exception.

This change fixes this by falling back to the current directory in that case.

Change-Id: Ibd70e2dc8ff3a958a33ad0eb422060dc0fd8b799 Fixes: #31642 Releases: 1.1, 1.2

# **Revision 8ac72a30 - 2012-12-12 09:09 - Bastian Waidelich**

[BUGFIX] Invoking CLI from a different directory doesn't work

When executing the FLOW3 CLI from a directory that is not equal to the root path and if the FLOW3\_ROOTPATH environment variable is not set, FLOW3 dies with an exception.

This change fixes this by falling back to the current directory in that case.

Change-Id: Ibd70e2dc8ff3a958a33ad0eb422060dc0fd8b799 Fixes: #31642 Releases: 1.1, 1.2

#### **Revision 6a4c6dfb - 2013-03-13 18:56 - Adrian Föder**

[BUGFIX] Flow CLI again works for Windows command prompt

Probably introduced with Ibd70e2dc8ff3a958a33ad0eb422060dc0fd8b799, the Flow CLI call via the provided .bat file didn't work anymore because the used ``\$\_SERVER['PHP\_SELF']`` will behave differently for the flow shell and the flow.bat file: in case of the shell, the actual ``Scripts/flow.php`` file will be **included**, while in case of the .bat file, the ``Scripts/flow.php`` file is immediately called with PHP. This results in a different PHP\_SELF value.

The ``FLOW\_ROOTPATH`` value which has to be determined, now is built manually in case of a ``DIRECTORY\_SEPARATOR`` equaling a Windows one.

Additionally, in order to still allow calling the flow executable from arbitrary locations also for Windows, the flow.bat file is adjusted a bit in order to not rely on being at the root path when calling the file.

Change-Id: Icc55e90ba4aff11efab1e2b8307fdbbe41b35735 Fixes: #44000 Related: #31642 Releases: master, 2.0

### **Revision 5590bded - 2013-03-20 16:08 - Adrian Föder**

#### [BUGFIX] Flow CLI again works for Windows command prompt

Probably introduced with Ibd70e2dc8ff3a958a33ad0eb422060dc0fd8b799, the Flow CLI call via the provided .bat file didn't work anymore because the used ``\$\_SERVER['PHP\_SELF']`` will behave differently for the flow shell and the flow.bat file: in case of the shell, the actual ``Scripts/flow.php`` file will be **included**, while in case of the .bat file, the ``Scripts/flow.php`` file is immediately called with PHP. This results in a different PHP\_SELF value.

The ``FLOW\_ROOTPATH`` value which has to be determined, now is built manually in case of a ``DIRECTORY\_SEPARATOR`` equaling a

#### Windows one.

Additionally, in order to still allow calling the flow executable from arbitrary locations also for Windows, the flow.bat file is adjusted a bit in order to not rely on being at the root path when calling the file.

Change-Id: Icc55e90ba4aff11efab1e2b8307fdbbe41b35735 Fixes: #44000 Related: #31642 Releases: master, 2.0

#### **Revision d286114d - 2013-03-27 12:05 - Adrian Föder**

[BUGFIX] Flow CLI again works for Windows command prompt

Probably introduced with Ibd70e2dc8ff3a958a33ad0eb422060dc0fd8b799, the Flow CLI call via the provided .bat file didn't work anymore because the used ``\$\_SERVER['PHP\_SELF']`` will behave differently for the flow shell and the flow.bat file: in case of the shell, the actual ``Scripts/flow.php`` file will be **included**, while in case of the .bat file, the ``Scripts/flow.php`` file is immediately called with PHP. This results in a different PHP\_SELF value.

The ``FLOW\_ROOTPATH`` value which has to be determined, now is built manually in case of a ``DIRECTORY\_SEPARATOR`` equaling a Windows one.

Additionally, in order to still allow calling the flow executable from arbitrary locations also for Windows, the flow.bat file is adjusted a bit in order to not rely on being at the root path when calling the file.

Change-Id: Icc55e90ba4aff11efab1e2b8307fdbbe41b35735 Fixes: #44000 Related: #31642 Releases: master, 2.0

#### **History**

**#1 - 2011-11-07 12:09 - Helmut Hummel**

Can anybody with the permissions, mov this to the FLOW3 project?

# **#2 - 2011-11-07 12:12 - Dietrich Heise**

*- Project changed from Base Distribution to TYPO3 Flow Base Distribution*

# **#3 - 2011-11-07 12:28 - Helmut Hummel**

This works:

FLOW3\_ROOTPATH='/var/www/FLOW3-1.0.0/' export FLOW3\_ROOTPATH /var/www/FLOW3-1.0.0/flow3 help

Is this documented somewhere?

#### **#4 - 2011-11-07 12:48 - Bastian Waidelich**

*- Project changed from TYPO3 Flow Base Distribution to TYPO3.Flow*

# **#5 - 2011-11-07 13:27 - Helmut Hummel**

*- File flow3-abspath.diff added*

One problem is, that in TYPO3.FLOW3/Scripts/flow3.php

\$\_SERVER['FLOW3\_ROOTPATH'] = trim(getenv('FLOW3\_ROOTPATH'), '"\' ') ?: '';

\$\_SERVER['FLOW3\_ROOTPATH'] is set to an empty string whereas in TYPO3.FLOW3/Classes/Core/Bootstrap.php

\$rootPath = isset(\$\_SERVER['FLOW3\_ROOTPATH']) ? \$\_SERVER['FLOW3\_ROOTPATH'] : FALSE;

The other problem of course is that setting the environment variable is necessary.

Attached a possible solution.

#### **#6 - 2012-06-28 10:22 - Karsten Dambekalns**

*- Status changed from New to Accepted*

- *Assigned To set to Karsten Dambekalns*
- *Has patch set to No*
- *Affected Flow version set to FLOW3 1.0.0*

# **#7 - 2012-06-28 10:22 - Karsten Dambekalns**

*- Category set to Cli*

#### **#8 - 2012-12-10 15:39 - Bastian Waidelich**

- *Assigned To changed from Karsten Dambekalns to Bastian Waidelich*
- *Target version set to 2.0 beta 1*

FYI I stumbled upon this issue the other day and Helmuts patch solves it for me. @Karsten I'll take over, hope you don't mind – Robert said you wouldn't ;)

# **#9 - 2012-12-10 15:44 - Gerrit Code Review**

*- Status changed from Accepted to Under Review*

It is available at **Https://review.**t

#### **#10 - 2012-12-1[0 15:47 - Karsten Dambekaln](https://review.typo3.org/17069)s**

Bastian Waidelich wrote:

*@Karsten I'll take over, hope you don't mind*

Not at all!

# **#11 - 2012-12-11 12:54 - Gerrit Code Review**

Patch set 2 for branch **master** has been pushed to the review server. It is available at https://review.typo3.org/17069

#### **#12 - 2012-12-1[1 14:19 - Gerrit Code Review](https://review.typo3.org/17069)**

Patch set 3 for branch **master** has been pushed to the review server. It is available at https://review.typo3.org/17069

#### **#13 - 2012-12-11 22:42 - Karsten Dambekalns**

- *Status change[d from Under Review to Resolv](https://review.typo3.org/17069)ed*
- *% Done changed from 0 to 100*

# **#14 - 2012-12-12 09:10 - Gerrit Code Review**

*- Status changed from Resolved to Under Review*

Patch set 1 for branch **FLOW3-1.1** has been pushed to the review server. It is available at https://review.typo3.org/17120

# **#15 - 2012-12-12 09:16 - Karsten Dambekalns**

*- Status change[d from Under Review to Resolv](https://review.typo3.org/17120)ed*

#### **Files**

flow3-abspath.diff 616 Bytes 2011-11-07 Helmut Hummel